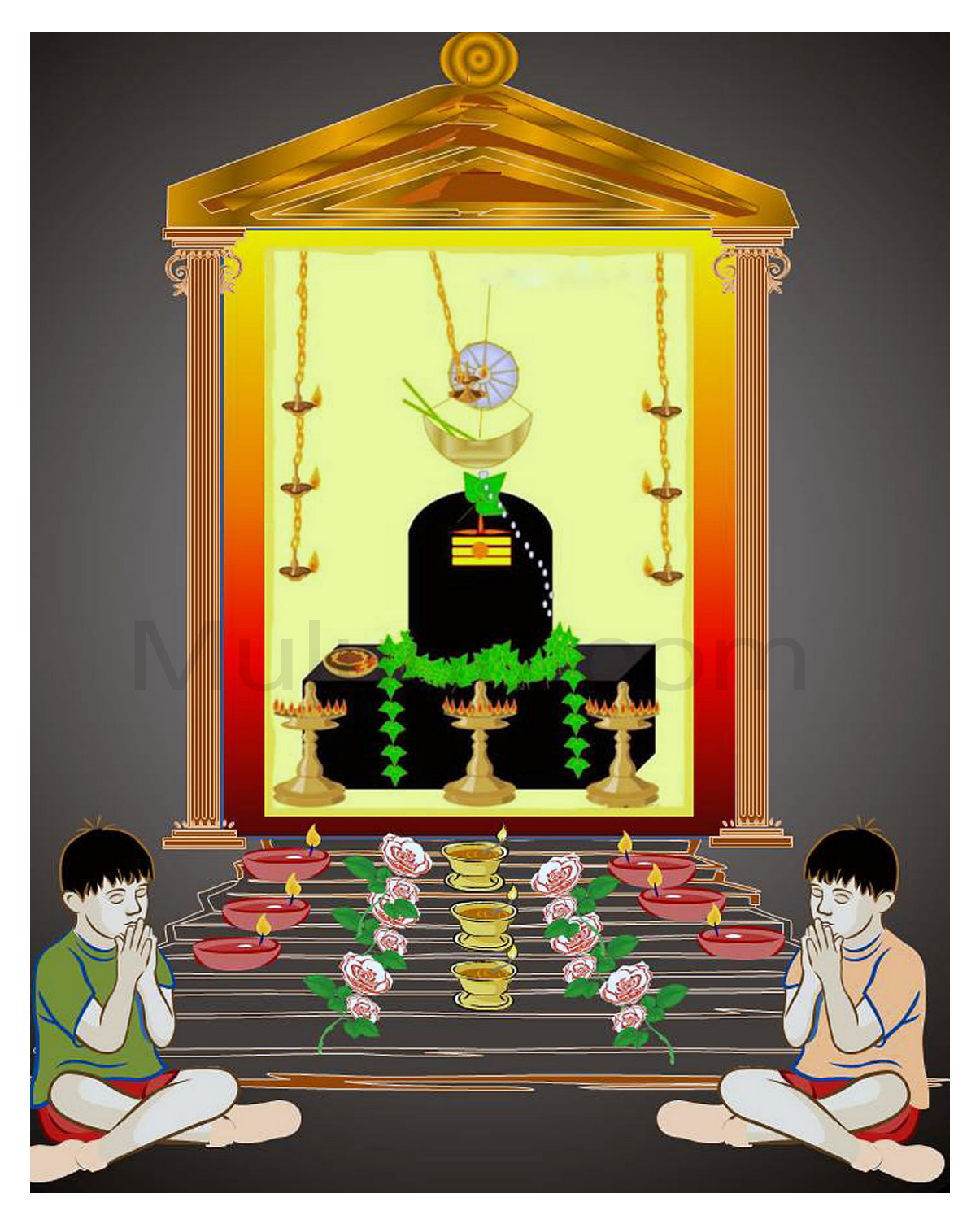

## Lingaashtakam

brahmamuraarisuraarchitaliMgaM - nirmalabhaasitaSObhitaliMgaM | janmajadu@hkhavinaaSakaliMgaM - tatpraNamaami sadaaSivaliMgam| 1

daevamunipravaraarchitaliMgaM - kaamadahanakaruNaakaraliMgaM | raavaNadarpavinaaSakaliMgaM - tatpraNamaami sadaaSivaliMgam| 2

sarvasugaMdhisulaepitaliMgaM - buddhivivardhanakaaraNaliMgaM | siddhasuraasuravaMditaliMgaM - tatpraNamaami sadaaSivaliMgam| 3

kanakamahaamaNibhooshitaliMgaM - phaNipativaeshTitaSObhitaliMgaM | dakshasuyaj~navinaaSanaliMgaM - tatpraNamaami sadaaSivaliMgam| 4

kuMkumachaMdanalaepitaliMgaM - paMkajahaarasuSObhitaliMgaM | saMchitapaapavinaaSanaliMgaM - tatpraNamaami sadaaSivaliMgam| 5  ${\tt chamda} and {\tt aepital} {\tt iMgaM-paMka} {\tt ja} has a {\tt rasuSObhital} {\tt iMgaM} \Big|$ 

daevagaNaarchitasaevitaliMgaM - bhaavairbhaktibhi raeva cha liMgaM | dinakarakOTiprabhaakaraliMgaM - tatpraNamaami sadaaSivaliMgam| 6

ashTadaLOparivaeshTitaliMgaM - sarvasamudbhavakaaraNaliMgaM | ashTadaridravinaaSanaliMgaM - tatpraNamaami sadaaSivaliMgam| 7

suragurusuravarapoojitaliMgaM - suravarapushpasadaarchitaliMgaM | paramaparaM paramaatmakaliMgaM - tatpraNamaami sadaaSivaliMgam| 8

liMgaashTaka midaM puNyaM - ya@h paThae chChivasannidhau | SivalOka mavaapnOti - Sivaena saha mOdatae|

iti liMgaashTakaM saMpoorNam'